CTH/GU Tenta 2017-03-17 LMA224 - 2016/2017 Matematiska vetenskaper

## Tentamen för Matematisk överbryggningskurs

Tid och plats: 2017-03-17, kl 8:30-12:30, L. Ansvarig: Jacques Huitfeldt, 031-7721093.

Betygsgränser: 20, 30 resp. 40 poäng. Tentan omfattar totalt 50 poäng.

Hjälpmedel: Inga hjälpmedel tillåtna, utom bifogat formelblad.

Uppgift 1. Betrakta följande begynnelsevärdesproblem

$$
\begin{cases}\n u'' - \mu (1 - u^2) u' + u = 0, \ 0 \le t \le T \\
 u(0) = u_0, \ u'(0) = v_0\n\end{cases}
$$

(a). Skriv om ekvationen som ett första ordningens system.

(b). Skriv den kod i MATLAB som behövs för att lösa problemet med ode45 och rita upp lösningen som funktion av tiden. Tag  $\mu = 0.5$ ,  $u_0 = -2$ ,  $v_0 = 4$  och  $T = 20$ .

Hela uppgiften ger maximalt (8p)

Uppgift 2. Betrakta egenvärdesproblemet

$$
\begin{cases}\n-u'' + u = \lambda u, \ 0 < x < L \\
u(0) = 0, \ u'(L) + u(L) = 0\n\end{cases}
$$

(a). Gör en indelning av intervallet så att vi får n inre punkter. Skriv ned det egenvärdesproblem för matris vi får då vi i problemet ersätter derivator med differensapproximationer.

(b). Härled de differensapproximationer du använde i  $(a)$ . Det skall framgå vilken noggrannhetsordning approximationerna har.

(c). Skriv ned den kod i MATLAB som behövs för att bygga upp matrisen samt lösa egenvärdesproblemet, komplettera lösningen med randvärden och rita upp. Matrisen skall lagras som en gles matris med spdiags. Vi skall beräkna de fem lösningarna med egenvärden närmast noll. Tag  $L = 1$  och  $n = 50$ . Använd eigs för lösning av egenvärdesproblemet och subplot vid uppritning.

Hela uppgiften ger maximalt (8p)

**Uppgift 3.** Antag att vi har en  $n \times n$ -matris **A** och att det för matrisens egenvärden  $\lambda_i$  gäller att  $|\lambda_1| \leq \cdots \leq |\lambda_{n-1}| < |\lambda_n|$ , samt att motsvarande egenvektorer  $\bm{v}_i$ ,  $i = 1, 2, \cdots, n$ , är linjärt oberoende.

Givet en startvektor  $u_0$  visa att potensmetoden  $u_{k+1} = Au_k$ ,  $k = 0, 1, \dots$ , konvergerar mot egenvektorn  $v_n$  sammanhörande med det till belopp största egenvärdet  $\lambda_n$ .

Uppgiften ger maximalt (8p)

Uppgift 4. Betrakta det icke-linjära ekvationssystemet

$$
\begin{cases}\n x_1 \sin(x_1 + x_2) + x_1^2 + 2x_2 - 7 = 0 \\
 \cos(x_1) + x_1 + 0.2x_1x_2 - 0.4 = 0\n\end{cases}
$$

(a). Skriv systemet på kompakt form  $f(x) = 0$ . Vad blir  $f(x)$  och vad blir  $Df(x)$ , dvs. beräkna derivatamatrisen.

(b). Härled Newtons metod för ekvationen  $f(x) = 0$ .

Fortsätter >>>

(c). Tag ett steg med Newtons metod utgående från startapproximationen  $x_0 = (0, 0)$  för hand, dvs. utför beräkningarna med penna och papper.

(d). Skriv ned den kod i MATLAB som, utgående från startapproximationen  $x_0 = (0, 0)$ , beräknar en noggrann lösning med Newtons metod.

Hela uppgiften ger maximalt (8p)

Uppgift 5. Vi skall bestämma stationära punkter till funktionen

$$
f(\boldsymbol{x}) = -x_1^3 + 5x_1x_2 - 3x_2^3 - 1
$$

i området −4 ≤  $x_1$  ≤ 4, −4 ≤  $x_2$  ≤ 4.

(a). Beräkna gradienten  $\nabla f(x)$  och Hessematrisen  $H(x)$  för hand. Använd matris- och vektorbeteckningar.

(b). Skriv ned den kod i MATLAB som behövs för att lokalisera de stationära punkterna. Rita dels funktionsyta med surf, dels nivåkurvor med contour. Antag att vi genom att inspektera funktionsytan ser att de intressanta nivåerna ligger mellan -40 och 40. Använd detta vid uppritning av nivåkurvorna. Rita även i samma figur noll-nivåkurvorna till komponenterna i gradienten.

(c). Skriv ned den kod i MATLAB som, utgående från en startapproximation, beräknar stationär punkt med fsolve och sedan med eig avgör dess typ.

Hela uppgiften ger maximalt (8p)

**Uppgift 6.** Följande partiella differentialekvation beskriver värmeutvecklingen  $u(x, t)$  i en bromsskiva på bil vid kraftig inbromsning.

$$
\label{eq:2.1} \left\{ \begin{array}{l} u_t'-\kappa u_{xx}''=0,\;\; 0< x < L,\; t>0\\ -K u_x'(0,t)+H(u(0,t)-u_{omg})=Q(t),\;\; u_x'(L,t)=0,\; t>0\\ u(x,0)=u_{omg},\;\; 0\leq x\leq L \end{array} \right.
$$

där  $\kappa = 8 \cdot 10^{-6}, L = 6 \cdot 10^{-3}, K = 100, H = 10^{4}, u_{omg} = 20$  och  $Q(t) = (1 - t/3) \cdot 10^{7}$  är värden för en viss bil och vissa yttre betingelser.

(a). Vi skall lösa problemet med linjemetoden. Skriv ned det begynnelsevärdesproblem vi får då vi approximerar x-derivatorna med differenskvoter. Vi vill ha svaret på vektorform.

(b). Skriv den kod i MATLAB som behövs för att beskriva högerledet i systemet av differentialekvationer från  $(a)$  som en funktionsfil.

(c). Skriv den kod i MATLAB som behövs för att med ode45 beräkna och ritar upp temperaturen i bromsskivan under 3 sekunder.

Hela uppgiften ger maximalt (10p)

CTH/GU Formelblad (bifogas tentan) LMA224 - 2016/2017

Matematiska vetenskaper

Differensapproximationer

$$
D_{+}u(x) = \frac{u(x+h) - u(x)}{h} = u'(x) + \mathcal{O}(h), \quad D_{-}u(x) = \frac{u(x) - u(x-h)}{h} = u'(x) + \mathcal{O}(h)
$$

$$
D_{0}u(x) = \frac{u(x+h) - u(x-h)}{2h} = u'(x) + \mathcal{O}(h^{2})
$$

$$
D_{+}D_{-}u(x) = \frac{u(x+h) - 2u(x) + u(x-h)}{h^{2}} = u''(x) + \mathcal{O}(h^{2})
$$

$$
\frac{u(x+2h) - 2u(x+h) + 2u(x-h) - u(x-2h)}{2h^{3}} = u'''(x) + \mathcal{O}(h^{2})
$$

$$
\frac{u(x+2h) - 4u(x+h) + 6u(x) - 4u(x-h) + u(x-2h)}{h^{4}} = u^{(4)}(x) + \mathcal{O}(h^{2})
$$

Taylorutveckling

$$
f(x) = f(a) + f'(a)(x - a) + \frac{f''(a)}{2!}(x - a)^2 + \frac{f'''(a)}{3!}(x - a)^3 + \cdots
$$

$$
+ \frac{f^{(n)}(a)}{n!}(x - a)^n + R_{n+1}(x)
$$

$$
R_{n+1}(x) = \frac{f^{(n+1)}(\xi)}{(n+1)!}(x - a)^{n+1} = \mathcal{O}((x - a)^{n+1})
$$

Taylorutveckling i två variabler

 $f(x, y) = f(a, b) + f'_x$  $f'_x(a, b)h + f'_y$  $f''_y(a,b)k + \frac{1}{2}(f''_{xx}(a,b)h^2 + 2f''_{xy}(a,b)hk + f''_{yy}(a,b)k^2) + \cdots$ där  $h = x - a$  och  $k = y - b$ .

Lite stolpar i MATLAB som stöd för minnet.

Elementära funktioner

 $abs(x)$ ,  $sqrt(x)$ ,  $exp(x)$ ,  $log(x)$ ,  $cos(x)$ ,  $sin(x)$ ,  $tan(x)$ 

Matris- och vektorfunktioner

```
size(A), length(v)
sum(v), prod(v), max(v), min(v), sort(v), norm(v), dot(u,v)
```
Matrisuppbyggande funktioner

 $A = ones(m,n)$ ,  $A = zeros(m,n)$ ,  $A = eye(m,n)$ ,  $A = diag(d,k)$ ,  $A = spdiags(D,K,m,n)$ 

Villkorssatser

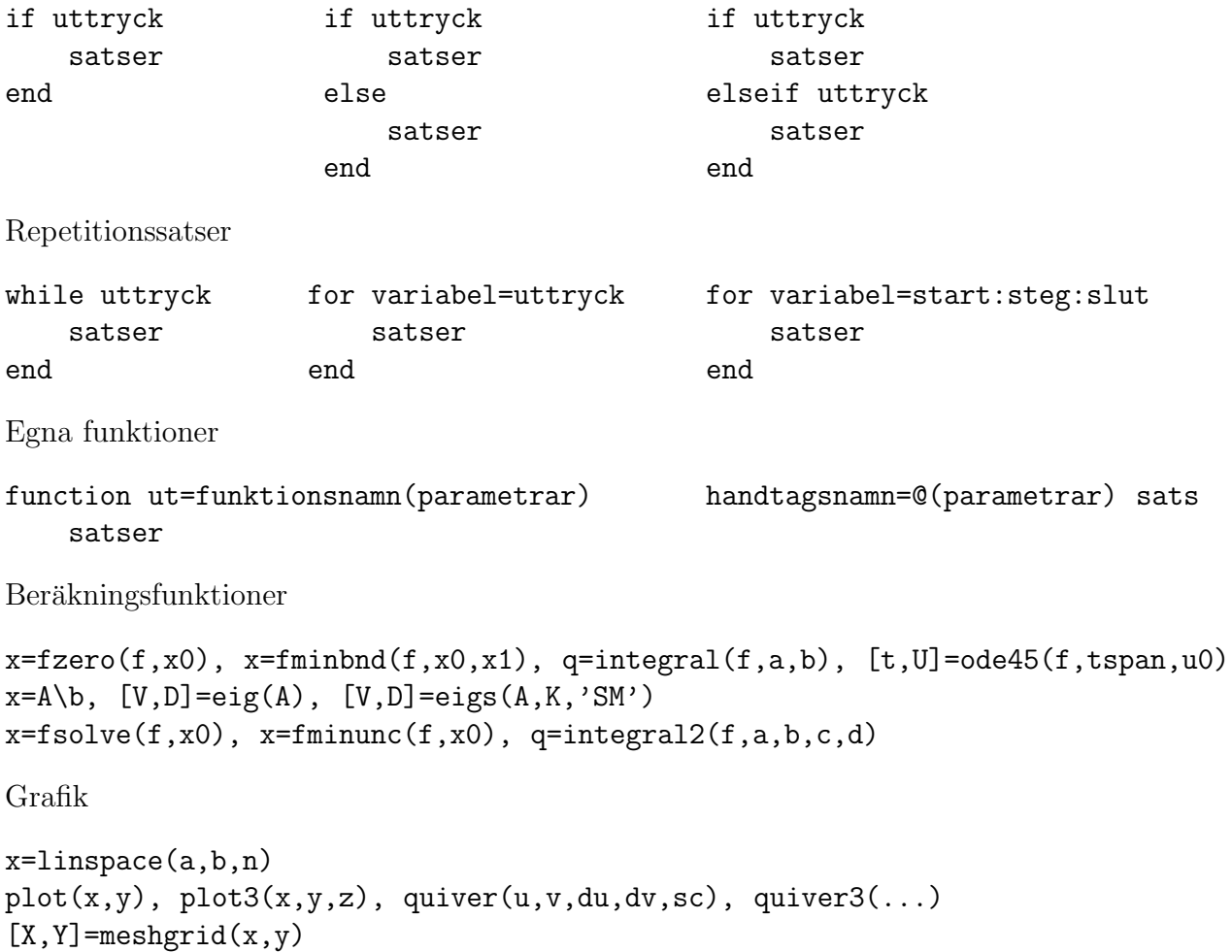

surf(X,Y,Z), contour(X,Y,Z,lv)